### Министерство образования и науки Курской области

Областное бюджетное профессиональное образовательное учреждение «Курский электромеханический техникум»

ДОКУМЕНТ ПОДПИСАН ЭЛЕКТРОННОЙ ПОДПИСЬЮ

Сертификат: 50ab226931a8f8bc16d60d7a4ab39483 Владелец: Соколов Юрий Александрович Действителен: с 24.04.2023 до 17.07.2024

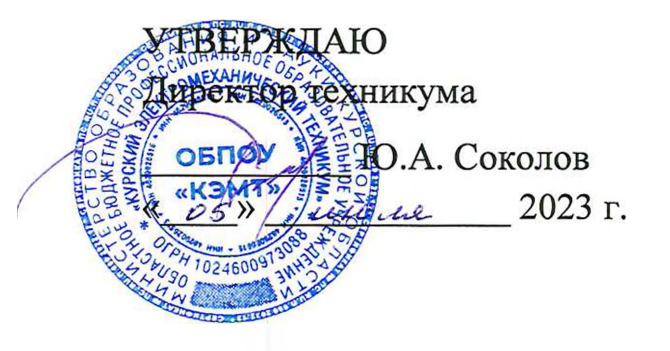

### **РАБОЧАЯ ПРОГРАММА УЧЕБНОЙ ДИСЦИПЛИНЫ ОП.06 АДАПТИВНЫЕ ИНФОРМАЦИОННЫЕ И КОММУНИКАЦИОННЫЕ ТЕХНОЛОГИИ**

для специальности 13.02.11 Техническая эксплуатация и обслуживание электрического и электромеханического оборудования (по отраслям)

Форма обучения очная

Рабочая программа разработана в соответствии с Федеральным государственным образовательным стандартом среднего профессионального образования по специальности 13.02.11 Техническая эксплуатация и обслуживание электрического и электромеханического оборудования (по отраслям), утвержденным приказом Министерства образования и науки РФ от 7 декабря 2017 г. № 1196.

Разработчик: преподаватель высшей

квалификационной категории – Н.В. Моисеева

П.А. Стифеева

П.А. Стифеева

М.Ю. Шашкова

Н.Г. Корнев

Рабочая программа рассмотрена и одобрена на заседании П(Ц)К преподавателей профессионального цикла по направлению подготовки 13.00.00 Электро- и теплоэнергетика, протокол №  $11$  от « $19$  »  $44048$  20  $25$ г.

*<u>Илиания о. А. Игнатикова</u>* Председатель П(Ц)К '

Рабочая программа рассмотрена и одобрена на заседании методического совета, протокол №  $\ell$  от «  $\ell$  » *шели* 20<sup>23</sup> г.

Председатель методического совета техникума

Согласовано:

Заместитель директора

Заведующий отделением

Старший методист / методист

Согласовано:

Главный инженер ОАО «Курский хладокомбинат»

*( 7* <sup>: С.</sup>М. Комягин -<br><del>: хл</del>адокомонная

*Ф -*

Рабочая программа пересмотрена, обсуждена и рекомендована-к применению в образовательной деятельности на основании учебного плана по специальности 13.02.11 Техническая эксплуатация и обслуживание электрического и электромеханического оборудования (по отраслям), одобренного педагогическим советом техникума, протокол №  $\qquad \qquad$  от «  $\qquad \qquad$  »  $\qquad \qquad$  20  $\qquad$  г., на заседании П(Ц)К, протокол № от  $\langle \langle \rangle \rangle$  20 г.

*I/*

Председатель П(Ц)К

(И.О.Фамилия)

Рабочая программа пересмотрена, обсуждена и рекомендована к применению в образовательной деятельности на основании учебного плана по специальности 13.02.11 Техническая эксплуатация и обслуживание электрического и электромеханического оборудования (по отраслям), одобренного педагогическим советом техникума, протокол №\_\_\_\_\_от «\_\_\_\_ »\_\_\_\_\_\_\_\_\_\_\_\_\_\_\_\_ 20\_\_\_ г., на заседании П(Ц)К, протокол №\_\_\_\_ от  $\langle \langle \rangle \rangle$  20 r.

Председатель П(Ц)К

**ПОЛПИСК** 

(подпись) (И.О.Фамилия)

## **СОДЕРЖАНИЕ**

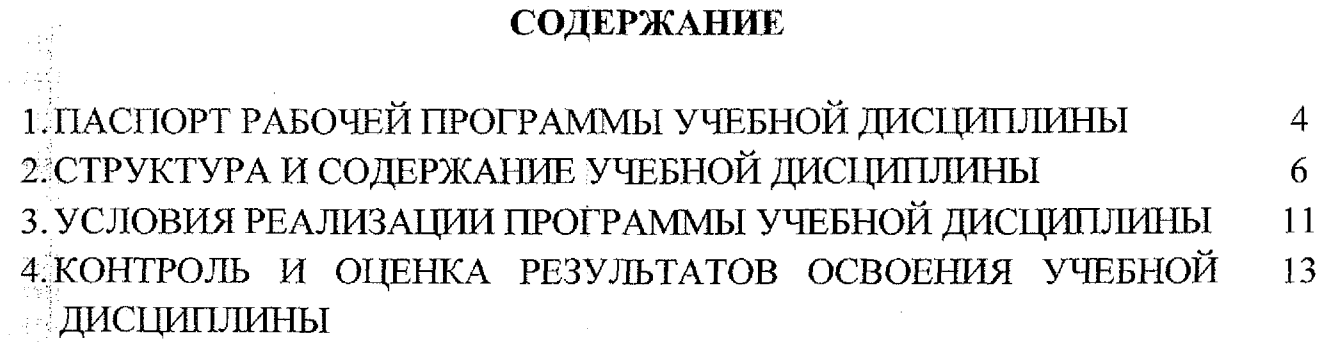

 $\begin{array}{c} 0 \\ 0 \\ 0 \\ 0 \\ 0 \end{array}$ 

 $\sim$   $^{-1}$ 

 $\bar{\Gamma}$  $\frac{1}{2}$ 

 $\frac{1}{4}$ 

 $\frac{1}{\sqrt{2}}$  $\label{eq:3} \begin{pmatrix} 1 & 0 \\ 0 & 1 \end{pmatrix}$ 

 $\frac{1}{\sqrt{2}}$ 

 $\mathcal{E}_{\mathcal{C}}^{l}$ 

 $\frac{1}{\sqrt{2}}$ 

 $\frac{1}{2}$  $\frac{1}{2}$ 

 $\frac{1}{2}$ 

 $\hat{\mathcal{A}}$ 

 $\bar{\beta}$ 

### **1 ПАСПОРТ РАБОЧЕЙ ПРОГРАММЫ УЧЕБНОЙ ДИСЦИПЛИНЫ**

#### **1.1 Область применения программы**

 $\mathbb{P}^3_2$ 

ការផ្ទះ

Рабочая программа учебной дисциплины ОП.06 Адаптивные информационные и коммуникационные технологии по специальности 13.02.11 Техническая эксплуатация и обслуживание электрического и электромеханического оборудования (по отраслям) (очная форма обучения), входящей в состав укрупненной группы специальностей 13.00.00 Электро- и теплоэнергетика, разработана на основе Федерального государственного образовательного стандарта по специальности 13.02.11 Техническая эксплуатация и обслуживание электрического и электромеханического оборудования (по отраслям), утвержденного приказом Министерства образования и науки РФ от 7 декабря 2017 г. № 1196, а также на основе рекомендаций социального партнера.

**1.2 Место учебной дисциплины в структуре программы подготовки специалистов среднего звена:** дисциплина входит в общепрофессиональный цикл.

**1.3 Планируемые результаты освоения учебной дисциплины**

В рамках программы учебной дисциплины обучающимися осваиваются **знания:**

31 - базовые системные программные продукты и пакеты прикладных программ (текстовые редакторы, электронные таблицы, системы управления базами данных, графические редакторы, информационно-поисковые системы);

32 - методы и средства сбора, обработки, хранения, передачи и накопления информации;

33-общий состав и структура персональных электронно-вычислительных машин (ЭВМ) и вычислительных систем;

34 - основные методы и приемы обеспечения информационной безопасности;

35 - основные положения и принципы автоматизированной обработки и передачи информации;

36 - основные принципы, методы и свойства информационных и телекоммуникационных технологий в профессиональной деятельности; 13382

#### умения:

s y - 11

У1 - выполнять расчеты с использованием прикладных компьютерных программ;

У2 - использовать сеть Интернет и её возможности для организации оперативного обмена информацией;

УЗ - использовать технологии сбора, размещения, хранения, накопления, преобразования и передачи данных в профессионально ориентированных информационных системах;

У4 - обрабатывать и анализировать информацию с применением программных средств и вычислительной техники;

У5 - получать информацию в локальных и глобальных компьютерных се-TAX;

У6 - применять графические редакторы для создания и редактирования изображений;

У7 - применять компьютерные программы для поиска информации, составления и оформления документов и презентаций.

В результате освоения учебной дисциплины у студентов будут формироваться следующие общие (ОК) и профессиональные (ПК) компетенции:

ОК 01. Выбирать способы решения задач профессиональной деятельности применительно к различным контекстам;

ОК 02. Использовать современные средства поиска, анализа и интерпретации информации, и информационные технологии для выполнения задач профессиональной деятельности;

ОК 03. Планировать и реализовывать собственное профессиональное и личностное развитие, предпринимательскую деятельность в профессиональной сфере, использовать знания по финансовой грамотности в различных жизненных ситуациях;

ОК 04. Эффективно взаимодействовать и работать в коллективе и команде;

ОК 05. Осуществлять устную и письменную коммуникацию на государственном языке Российской Федерации с учетом особенностей социального и культурного контекста;

ОК 09. Пользоваться профессиональной документацией на государственном и иностранном языках.

ПК 1.4. Составлять отчётную документацию по техническому обслуживанию и ремонту электрического и электромеханического оборудования.

# **2 СТРУКТУРА И СОДЕРЖАНИЕ УЧЕБНОЙ ДИСЦИПЛИНЫ**

## **2Л Объем учебной дисциплины виды учебной работы**

 $\label{eq:3} \begin{array}{c} \mathcal{L}_{\mathcal{A}}=\frac{1}{2} \, , \end{array}$ 

 $\label{eq:1} \frac{1}{\sqrt{2}}\sum_{i=1}^{n-1} \frac{1}{n_i} \sum_{i=1}^{n-1} \frac{1}{n_i} \sum_{i=1}^{n-1} \frac{1}{n_i} \sum_{i=1}^{n-1} \frac{1}{n_i} \sum_{i=1}^{n-1} \frac{1}{n_i} \sum_{i=1}^{n-1} \frac{1}{n_i} \sum_{i=1}^{n-1} \frac{1}{n_i} \sum_{i=1}^{n-1} \frac{1}{n_i} \sum_{i=1}^{n-1} \frac{1}{n_i} \sum_{i=1}^{n-1} \frac{1}{n_i} \sum_{$ 

一年<br>日韓

 $\mathbb{P}_3$ 

 $\frac{1}{2}$  :

÷.

a)<br>Ali Ŵ  $\bar{\zeta}$  .

 $\mathbb{R}^3$ ł,

김

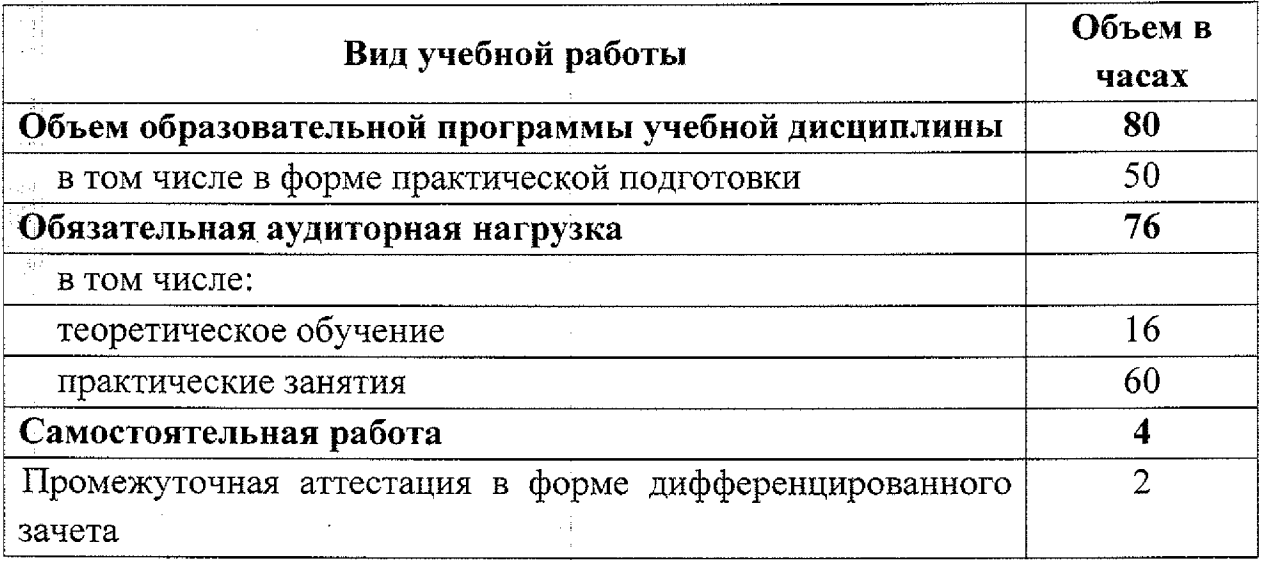

 $\frac{1}{2}$ 

 $\begin{array}{c} \vdots \\ \vdots \\ \vdots \end{array}$ 

l,

 $\frac{1}{2}$ 

I

المستقدم

# 2.2 Тематический план и содержание учебной дисциплины ОП.06 Адаптивные информационные и коммуникационные технологии

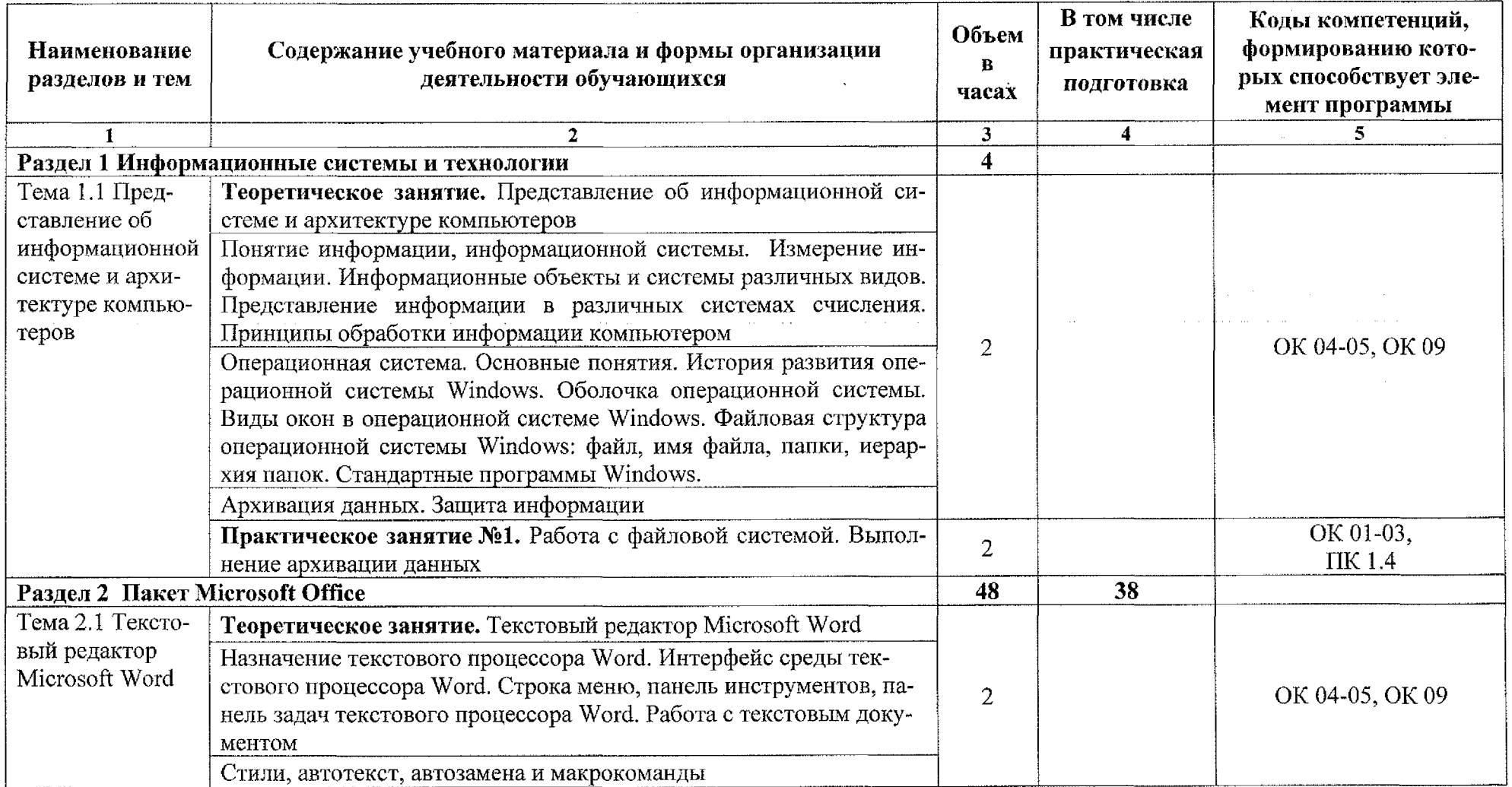

 $\overline{7}$ 

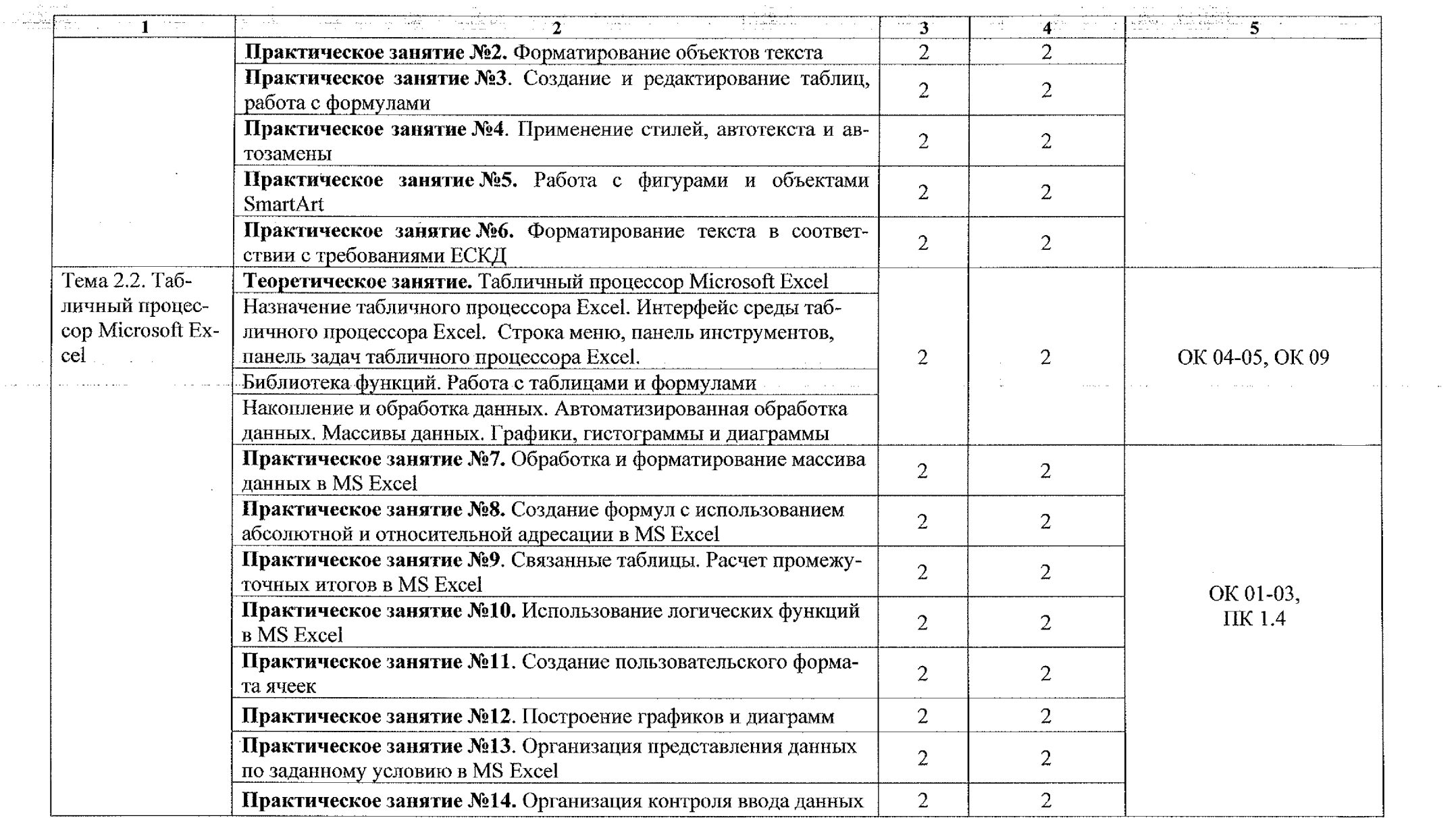

 $\mathcal{L}^{\mathcal{L}}$  and the set of the set of the set of the set of the set of the set of the set of the set of the set of the set of the set of the set of the set of the set of the set of the set of the set of the set of the

 $\eta_{\rm s}$  equation

 $\sim$  como  $\Theta$ 

 $\sim$ 

 $\sim$  consideration

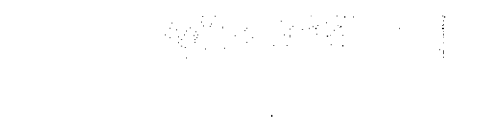

 $\label{eq:2.1} \frac{1}{\sqrt{2}}\sum_{i=1}^n\frac{1}{\sqrt{2}}\left(\frac{1}{\sqrt{2}}\right)^2\left(\frac{1}{\sqrt{2}}\right)^2\left(\frac{1}{\sqrt{2}}\right)^2.$ 

 $\omega = \omega$  .

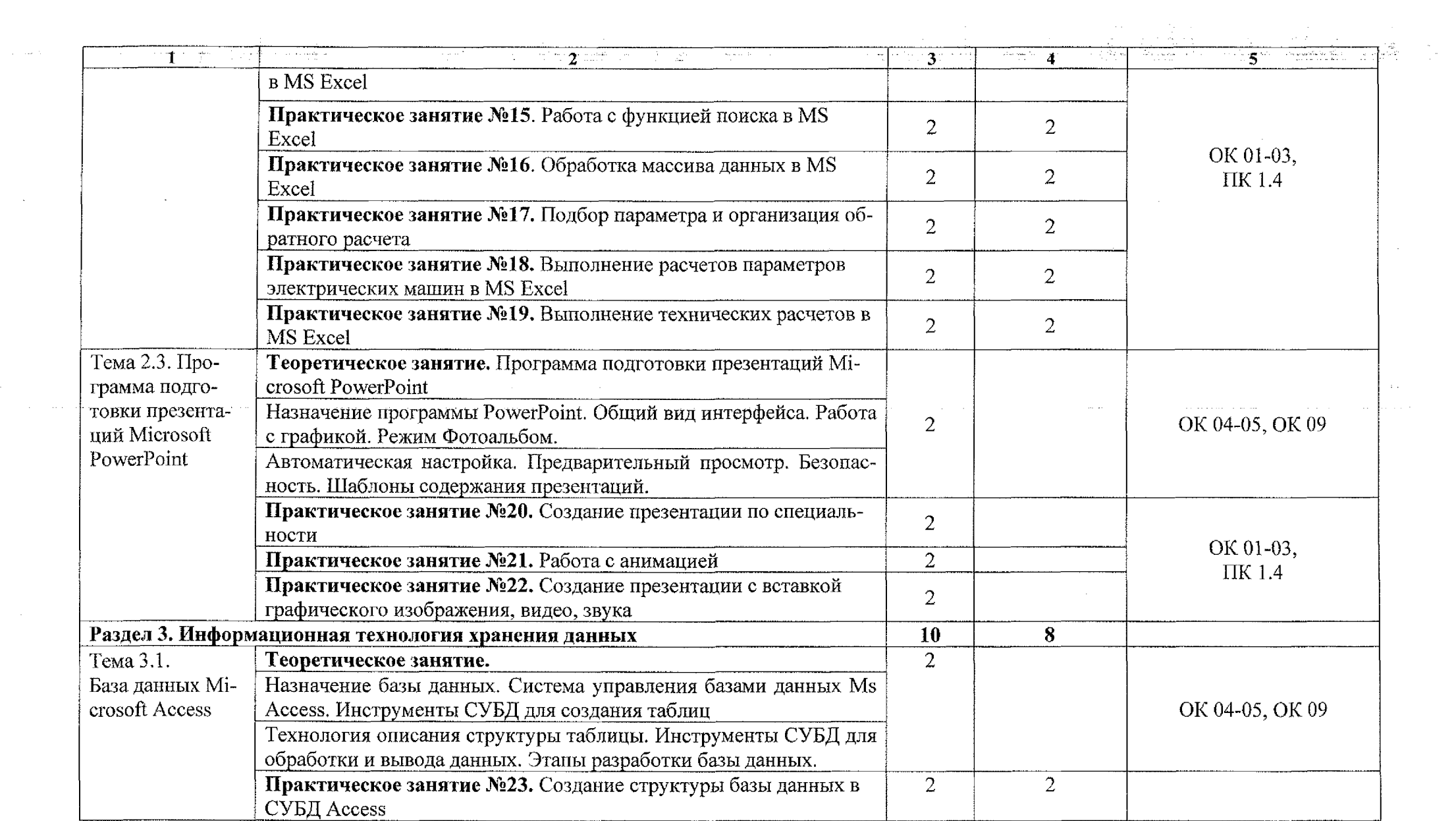

ليتبين

 $\sim$  which  $\sim$ 

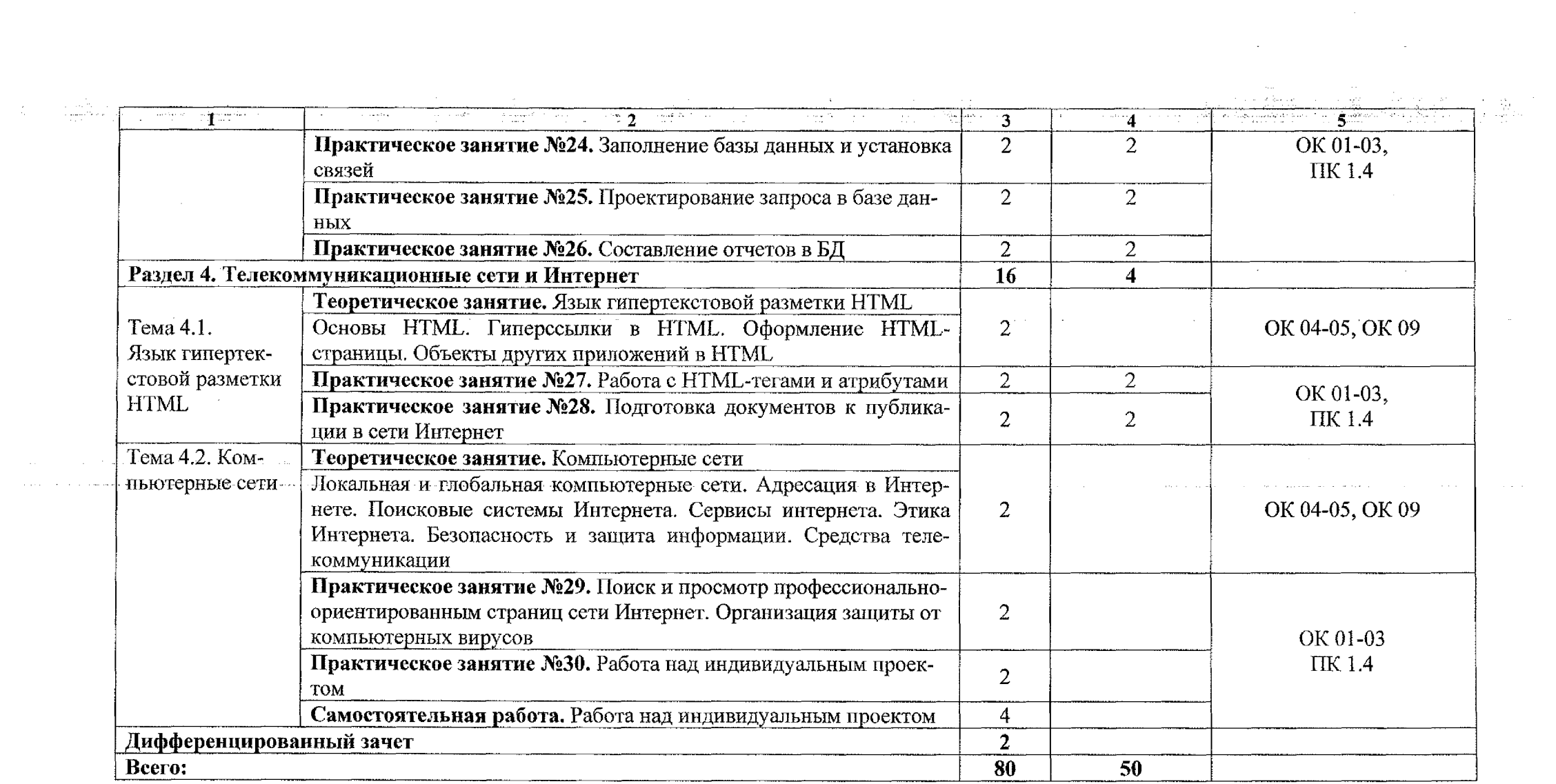

 $\sim 10^{-1}$ 

 $\sim 10^{11}$  km s  $^{-1}$ 

10

المستادا

### **3 УСЛОВИЯ РЕАЛИЗАЦИИ ПРОГРАММЫ УЧЕБНОЙ ДИСЦИПЛИНЫ**

#### **3.2 Информационное обеспечение**

### **3.2.1 Основные источники**

P. g า<br>เพิ่มตัว

÷

1. Информационные технологии в 2 т. Том 1: учебник для среднего профессионального образования / В. В. Трофимов, О. П. Ильина, В. И. Кияев, Е. В. Трофимова; под редакцией В. В. Трофимова. - Москва: Издательство Юрайт, 2023.- 238 с .— [Электронный ресурс] - Режим доступа - Текст: электронный // ЭБС Юрайт [сайт]. - URL: [https://urait.ru/bcode/512088.](https://urait.ru/bcode/512088)

2. Информационные технологии в 2 т. Том 2: учебник для среднего = профессионального образования / В. В. Трофимов, О. П. Ильина, В. И. Кияев, Е. В. Трофимова ; ответственный редактор В. В. Трофимов. - перераб. и Доп. - Москва : Издательство Юрайт, 2023. - 390 с. - [Электронный ресурс] - Режим доступа - Текст: электронный // ЭБС Юрайт [сайт]. - URL: <https://urait.ru/bcode/512089>.

### **3.2.2 Дополнительные источники**

1. Советов Б. Я. Информационные технологии: учебник для среднего профессионального образования / Б. Я. Советов, В. В. Цехановский. — 7-е йзд., перераб. и доп. - Москва: Издательство Юрайт, 2023. - 327 с. -[Электронный ресурс] - Режим доступа — Текст: электронный // ЭБС Юрайт [сайт]. — URL: <https://urait.ru/bcode/511557>.

2. Гаврилов М. В. Информатика и информационные технологии: учебник для среднего профессионального образования/ М. В. Гаврилов, В. А. Климов. - 4~е изд., перераб. и доп. - Москва: Издательство Юрайт, 2023. - 355 с. - [Электронный ресурс] - Режим доступа - Текст: электронный // ЭБС Юрайт [сайт]. - URL: <https://urait.ru/bcode/510331>.

# 4 КОНТРОЛЬ И ОЦЕНКА РЕЗУЛЬТАТОВ<br>УЧЕБНОЙ ДИСЦИПЛИНЫ ОСВОЕНИЯ

 $\sim$   $\sim$ 

-Faq

가슴  $\dot{\gamma}$  :  $\sim \dot{J}$ 

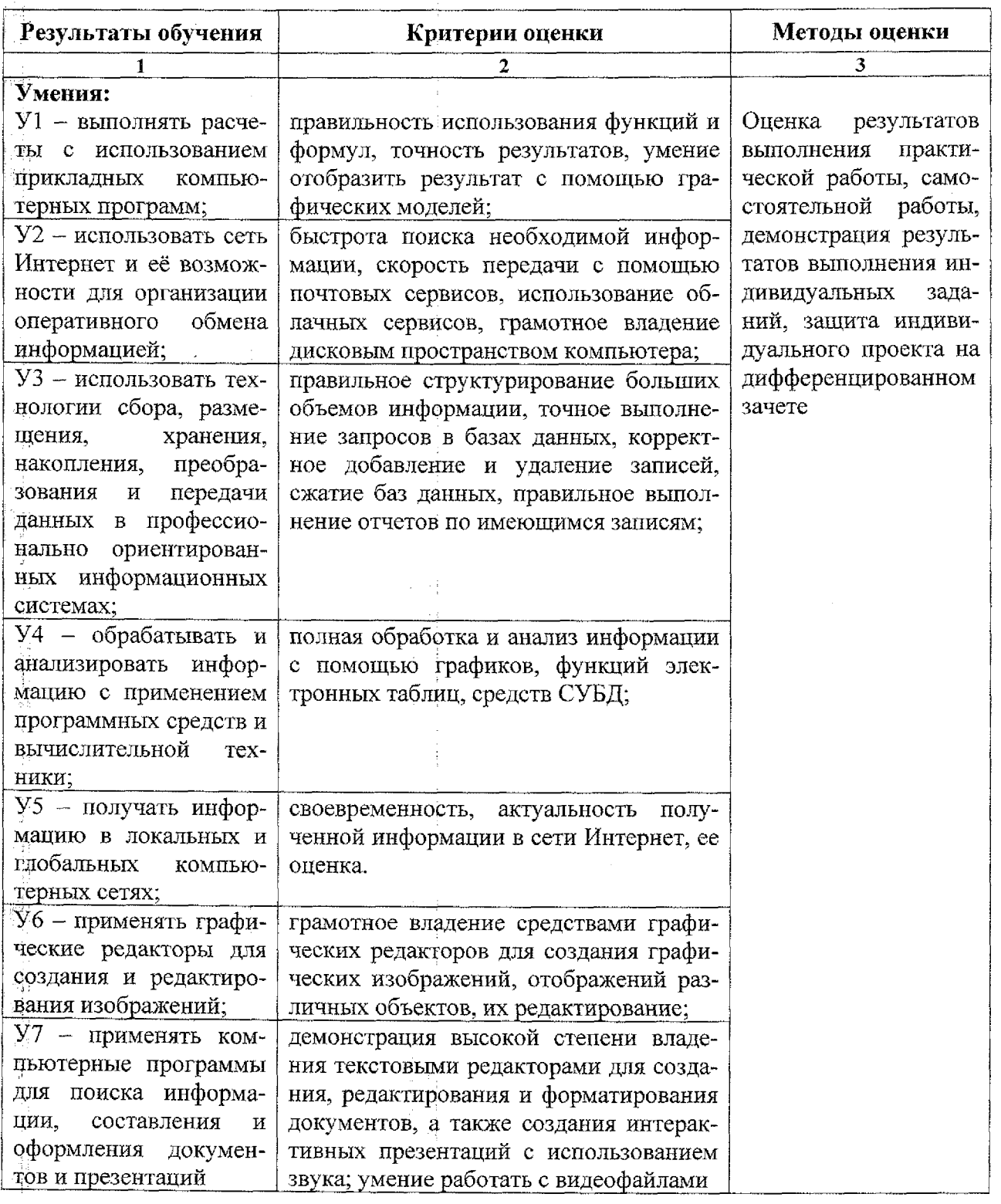

12

 $\frac{1}{2}$ 

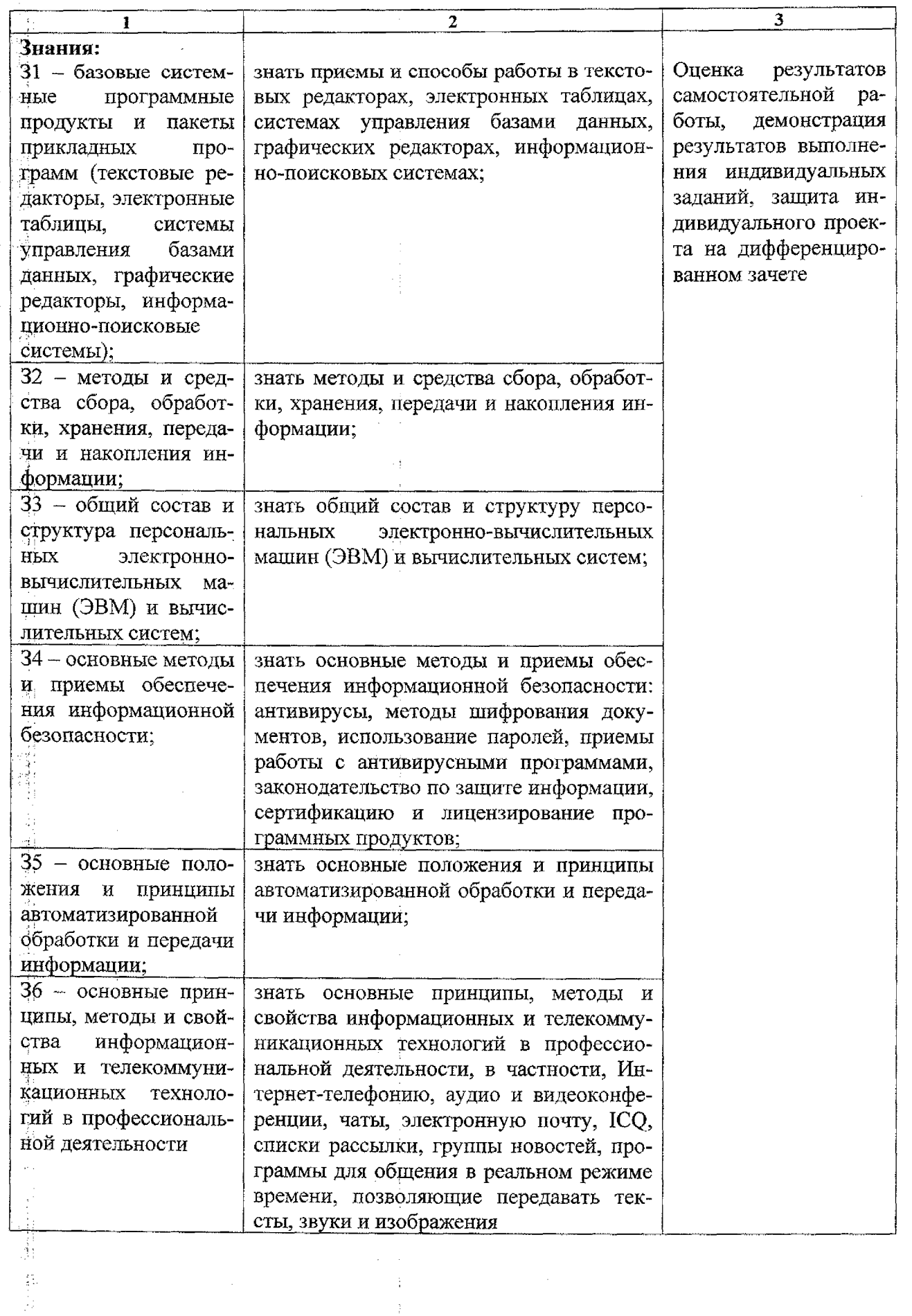

 $\frac{1}{4}$ 

**Hallace** 

 $\overline{\phantom{a}}$ 

 $\frac{1}{2}$ 

4、 年

l,

 $13$ 

 $\bar{z}$  $\frac{1}{2}$  $\frac{3}{2}$ 

 $\frac{1}{\sqrt{2}}$